# **Методические рекомендации по проведению входного документарного контроля безопасности пищевой продукции, поставляемой в учреждения социальной сферы.**

#### I. Общие положения

Одним из важных вопросов качества и безопасности продукции является качество и безопасность пищевой продукции поставляемой в учреждения социальной сферы. Учреждения социальной сферы – это организации, осуществляющие управленческие, социально-культурные и иные функции некоммерческого характера, финансируемые из соответствующего бюджета на основе сметы доходов и расходов.

Настоящие методические рекомендации разработаны для обеспечения постоянного мониторинга качества и безопасности пищевых продуктов, охраны жизни и здоровья граждан, а также контроля производителей пищевых продуктов и выработки единого подхода к выявлению некачественной и опасной пищевой продукции, а так же в целях оказания методической помощи организациям социальной сферы.

В рамках методических рекомендаций предлагается проведение входного документарного контроля пищевой продукции для организации питания детского и взрослого населения в школах, детских садах, больницах и других организациях.

При проведении входного документарного контроля пищевой продукции следует также руководствоваться Постановлением Главного государственного санитарного врача Российской Федерации от 27.10.2020  $N<sub>2</sub>$  32 «Об утверждении санитарно-эпидемиологических правил и норм СанПиН 2.3/2.4.3590-20 «Санитарно-эпидемиологические требования к организации общественного питания населения») Особое внимание, необходимо перечню пищевой продукции, которая не допускается при организации питания детей.

Цель: выработка единого подхода к проведению входного документарного контроля пищевой продукции, поступающей в учреждения социальной сферы.

Задачи:

1. Проверка корректности работы электронных баз данных, используемых при проведении входного документарного контроля.

2. Определение номенклатуры групп пищевой продукции для проведения документарного входного контроля в учреждения социальной сферы.

## II. Организация и порядок проведения документарного входного контроля.

Документарный входной контроль пищевой продукции (далеепроверка) – это документарная проверка сопроводительных документов, закупаемой учреждениями социальной сферы пищевой продукции.

Проверка осуществляется на этапах до заключения договора куплипродажи (поставки), государственных контрактов, а так же после их заключения, непосредственно при приемке товара, по адресу места нахождения учреждения социальной сферы.

Пищевые продукты, поставляемые в учреждения социальной сферы, должны соответствовать требованиям нормативных документов и обеспечивать безопасность жизни и здоровье граждан.

Проверка осуществляется по следующим документам:

*1) Проверка фактического существования организации – поставщика, организации – производителя* (официальный сайт ФНС России https://egrul.nalog.ru/ в сети «Интернет») (приложение 1):

- наличие сведений в ЕГРЮЛ о производителе (поставщике);

- соответствие наименования и ОГРН производителя (поставщика), указанных в представленных документах;

- статус производителя (поставщика) пищевой продукции в ЕГРЮЛ (действует, в стадии ликвидации, ликвидировано).

*2) Проверка сопроводительных документов для поставки пищевой продукции:*

- договор (контракт);

- счет-фактура;

- товарная накладная;

- путевой лист;

- медицинская книжка у водителя-экспедитора.

Данные, в вышеуказанных документах должны соответствовать, в том числе данным, указанным в пункте 1.

*3) Проверка документов о соответствии пищевой продукции по каждой группе продукции (декларации о соответствии)*.

Проверка соответствия документов, обеспечивающих, в том числе безопасность и качество поставляемых пищевых продуктов осуществляется в режиме реального времени с помощью сети «Интернет» на сайте Росаккредитации https://fsa.gov.ru, (приложение 2).

- наличие декларации о соответствии с указанным номером в Реестре деклараций о соответствии;

- статус декларации в Реестре деклараций о соответствии (действует, приостановлена, прекращена, архивная, выдано предписание);

- соответствие данных указанных в декларации о соответствии, данным в Реестре деклараций о соответствии (сведения о производителе (заявителе), о продукции, о документах, на основании которых зарегистрирована декларация о соответствии, на соответствие каким-либо нормативным документам).

В случае выявления несоответствия, по любому из указанных критериев заказчик (учреждение социальной сферы) вправе отклонить

поставляемую продукцию, а также сообщить в территориальные органы Роспотребнадзора.

Юридическое лицо или гражданин, в подтверждение доводов о нарушениях законодательства Российской Федерации, к обращению или заявлению прилагает документы и материалы или их копии. Требования к оформлению и содержанию обращения, жалобы, заявления в государственный орган или органы местного самоуправления содержатся в Федеральном законе «О порядке рассмотрения обращений граждан Российской Федерации» от 02.05.2006 № 59-ФЗ.

## **Алгоритм работы с официальным сайтом ФНС России.**

- 1 В адресной строке браузера ввести: nalog.ru;
- 2. Выбрать вкладку «Сервисы и госуслуги»;

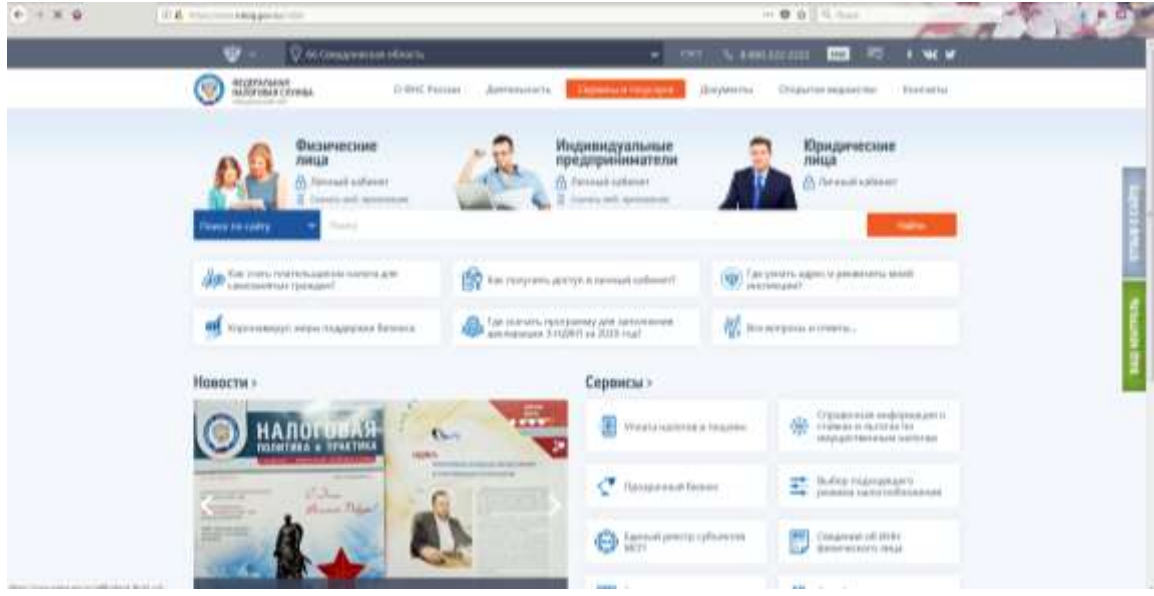

3. Выбрать вкладку « Сведения из Реестров».

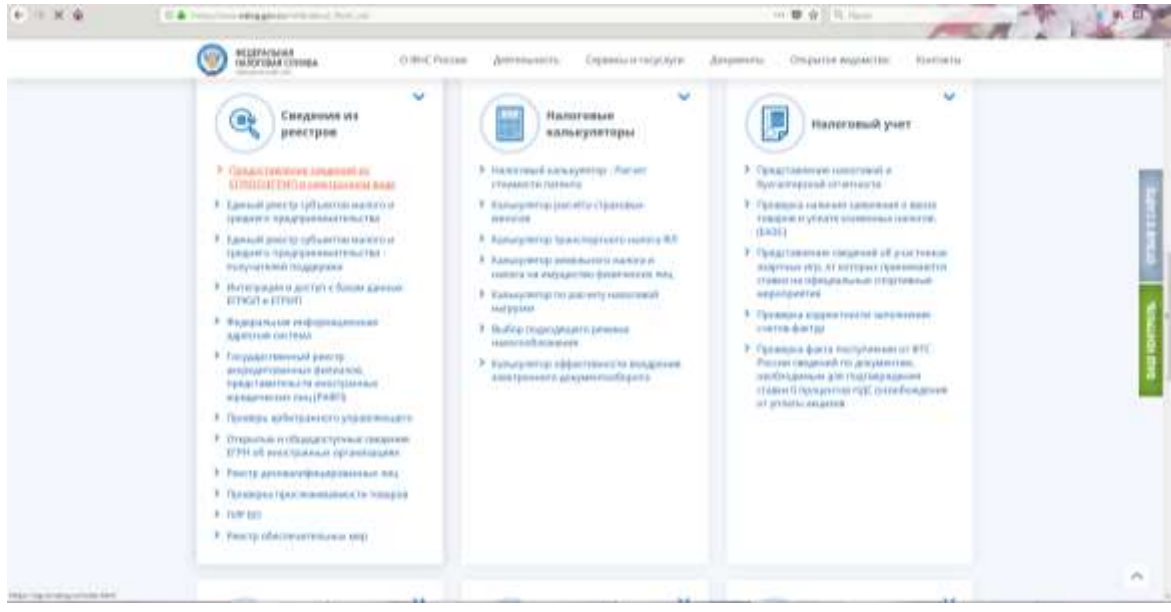

4. В указанной вкладке выбираем параметры поиска (ОГРН/ИНН, наименование ЮЛ, ИП);

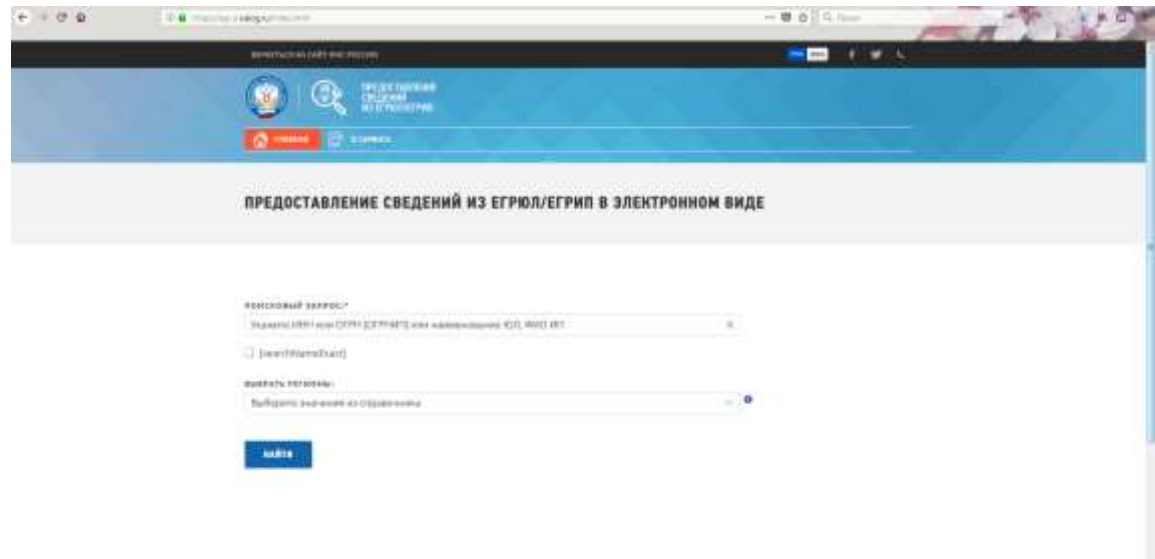

5. Проверить полученные данные.

### **Алгоритм работы с официальным сайтом Росаккредитации**

1. В адресной строке браузера ввести: https://fsa.gov.ru/;

2. На главной странице выбираем вкладку «Декларации о соответствии», нажать «Проверить»;

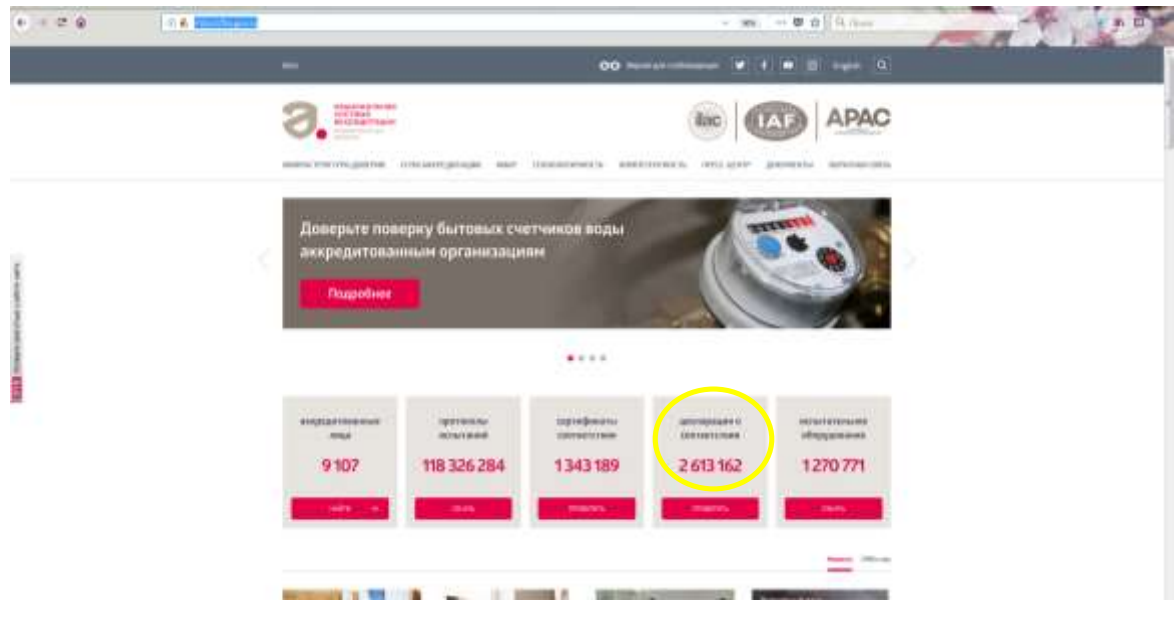

### 3. В форме поиска вводим данные декларации о соответствии;

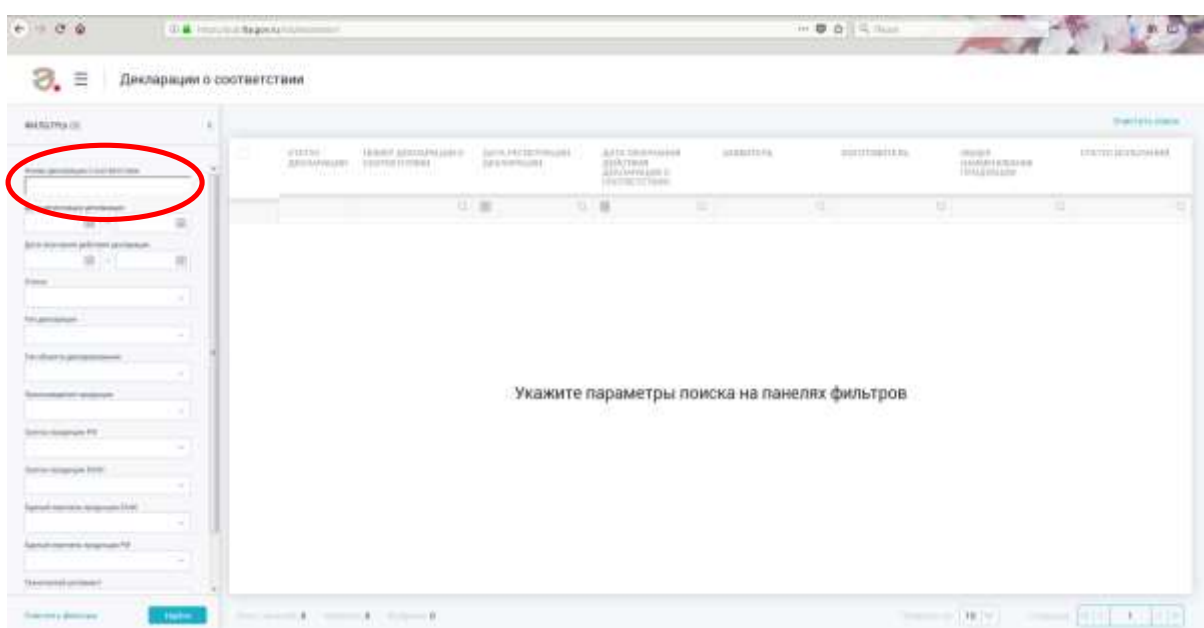

4. После вывода выбранной декларации о соответствии, открыть вкладку и проверить все данные.

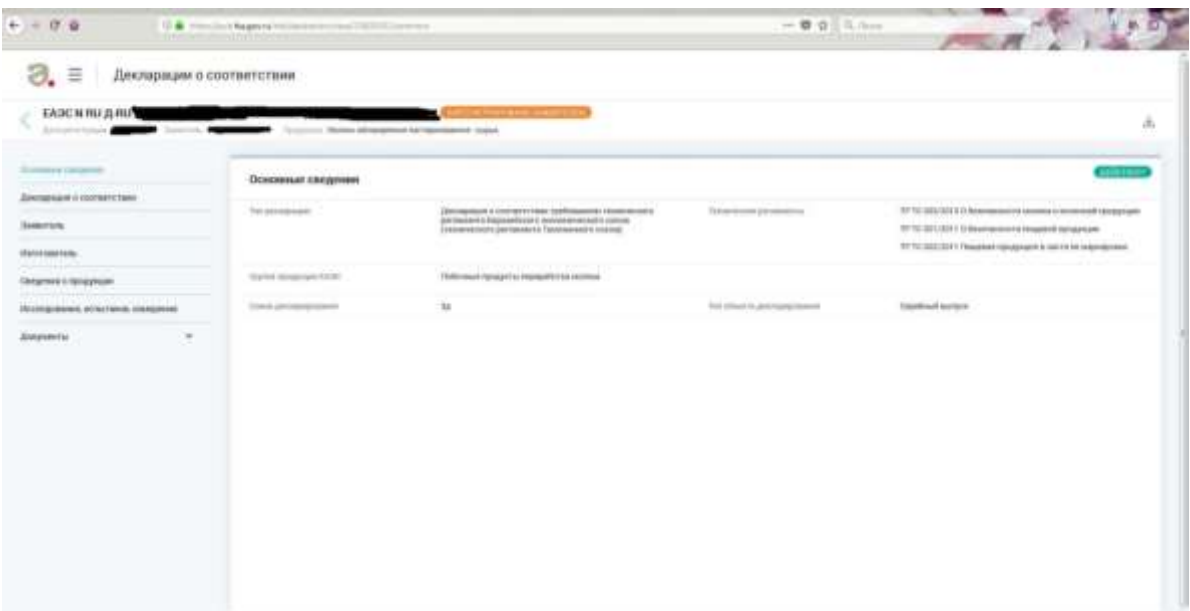

#### **Алгоритм работы с официальным сайтом Роспотребнадзор**

1. В адресной строке браузера ввести: https://zpp.rospotrebnadzor.ru/;

2. На главной странице выбираем вкладку «Продукция, не соответствующая обязательным требованиям» далее «Сведения о фактах нарушения требований технических регламентов» далее «Показать фильтр»

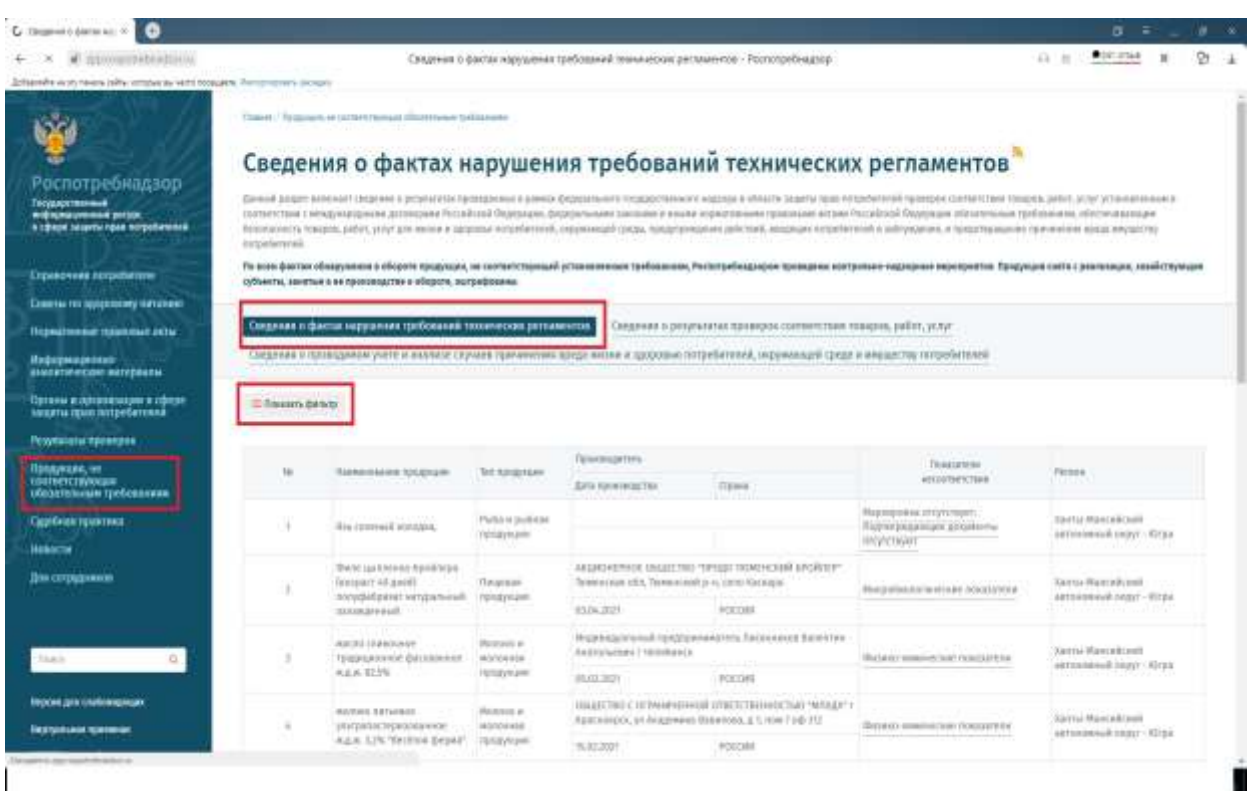

3. В форме поиска вводим данные продукции, далее нажимаем «Поиск».

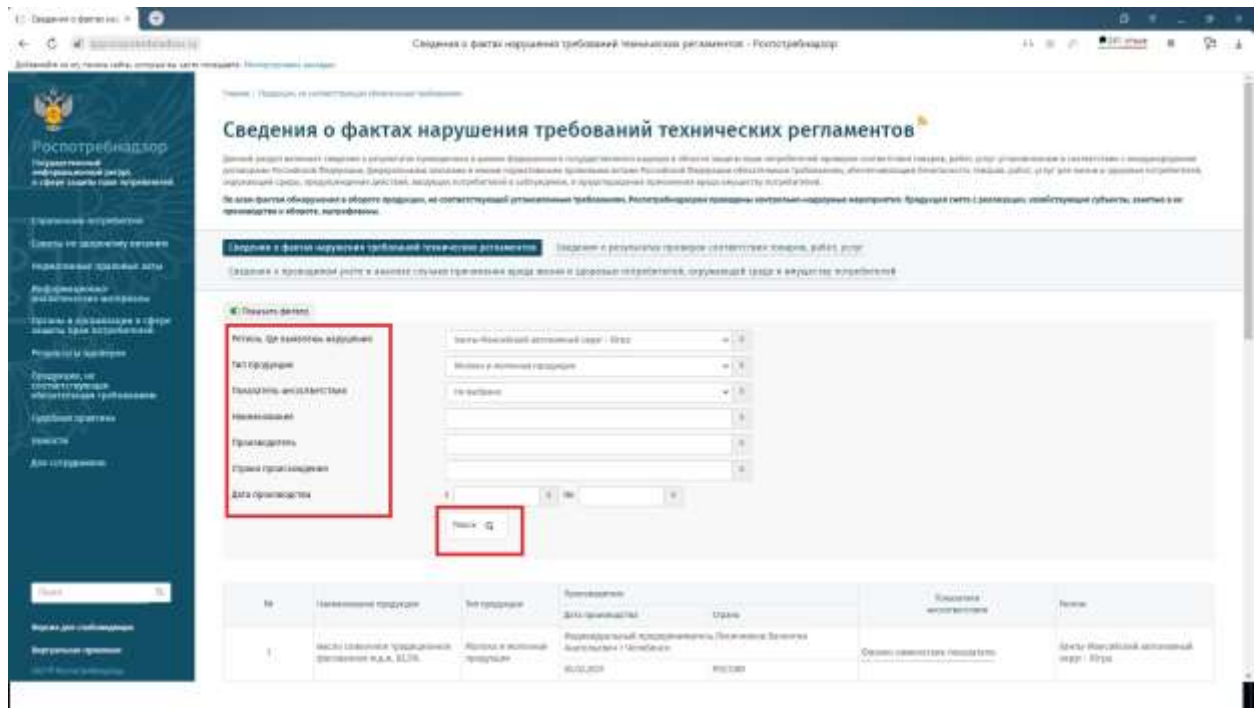

4. Проверяем полученные данные.